### **Developing IVVR Applications for Teaching and Customer Self Service**

**K. W. (Bill) Scholz NewSpeech, LLC**

# Agenda

- $\Box$  Introduction the IVVR mobile paradigm
- $\Box$  Application development and delivery
	- Dialog flow specification
	- Animation specification
	- Application generation
- $\square$  Deployment and distribution

## Introduction

- □ Overview: interactive voice-video interface to support interactive learning and customer self-service distributed by 3G and IP network
- □ Network-delivered IVVR presented on mobile handsets can be effective for:
	- driving individual learning, particularly language learning
	- providing customer self-service
	- **n** providing access to information that can be structured as a simple computer-human dialog
		- $\Box$  Device / appliance trouble shooting and repair
		- Situation management (e.g., managing a fender-bender)
		- Public institution access (e.g., airport check-in)

## Development & Delivery

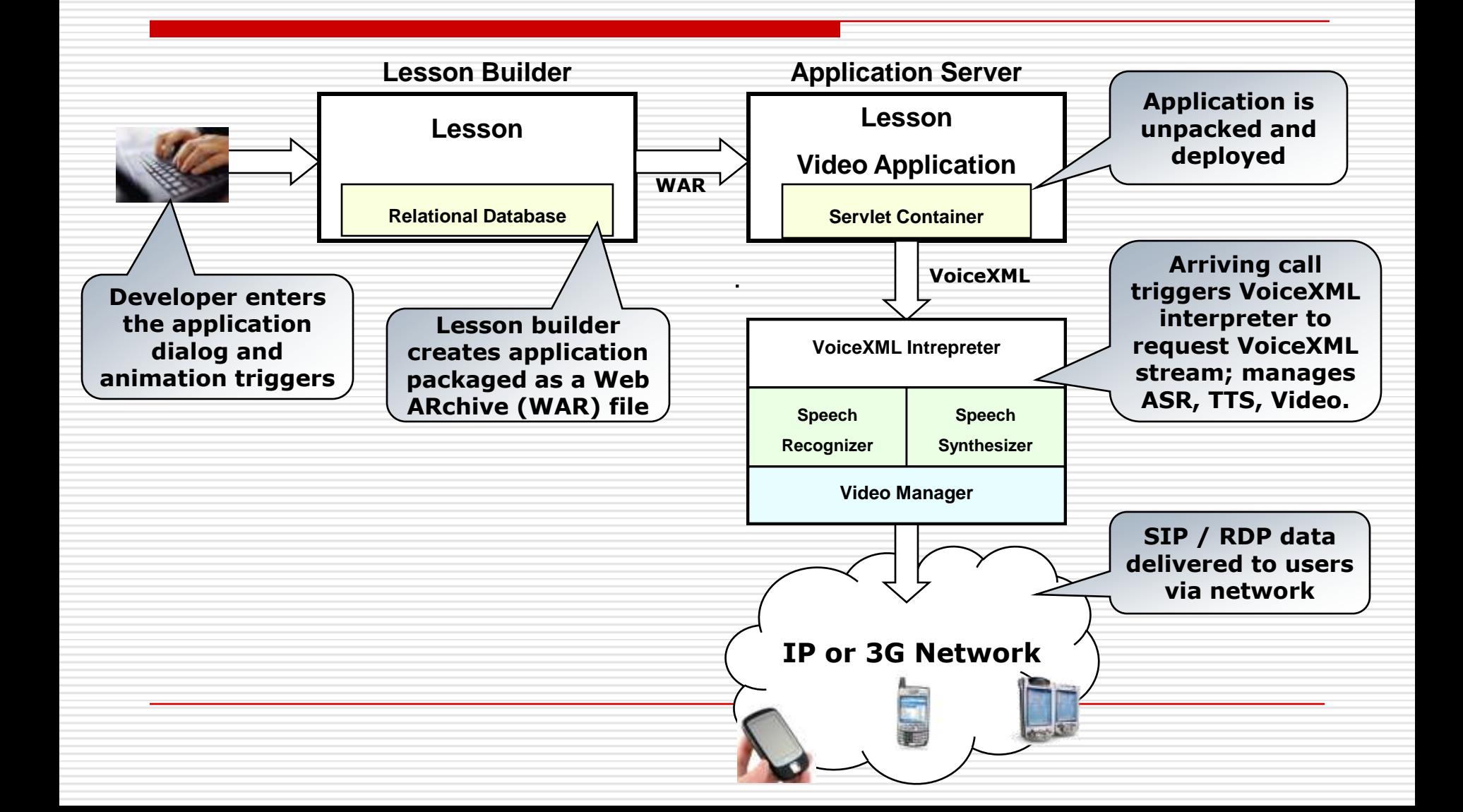

### From Dialog flow to application

- $\Box$  Specify dialog flow: the text for all prompts and responses is entered
- $\Box$  Simulate the dialog flow to help find flaws:
	- Off-line simulator on developer's computer
	- On-line execution using TTS, no video or recordings
- $\Box$  Generate recording script (text, filenames, characters)
- $\Box$  Record audio; optionally preview on line
- $\Box$  Generate video by mapping phoneme strings to lip sync and gestures and motions to keywords
- $\Box$  Build application with completed VoiceXML, speech grammars, and Audio-Video files

## Dialog Flow Specification

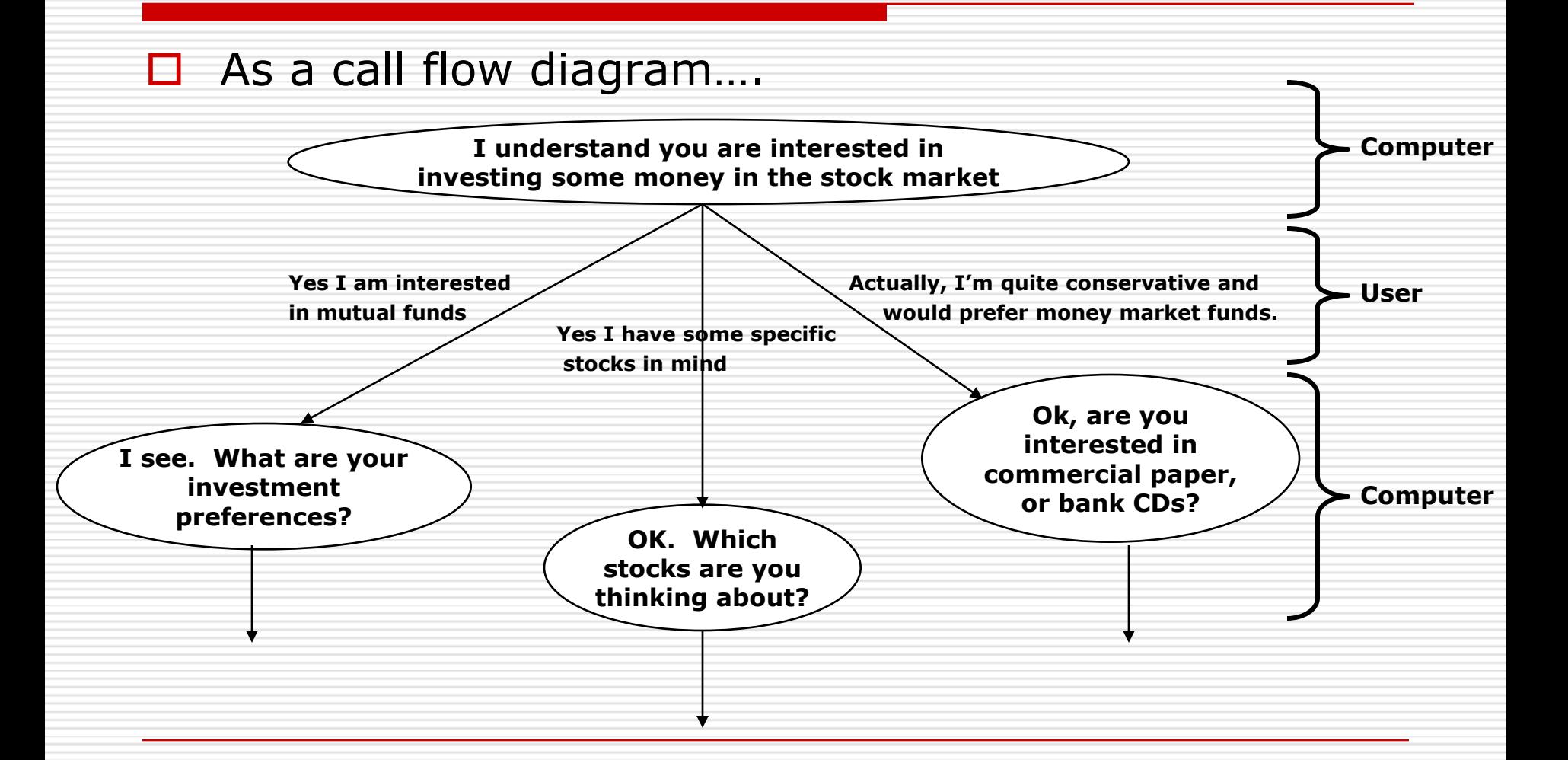

## Dialog Flow Specification

### $\Box$  As a call flow chart....

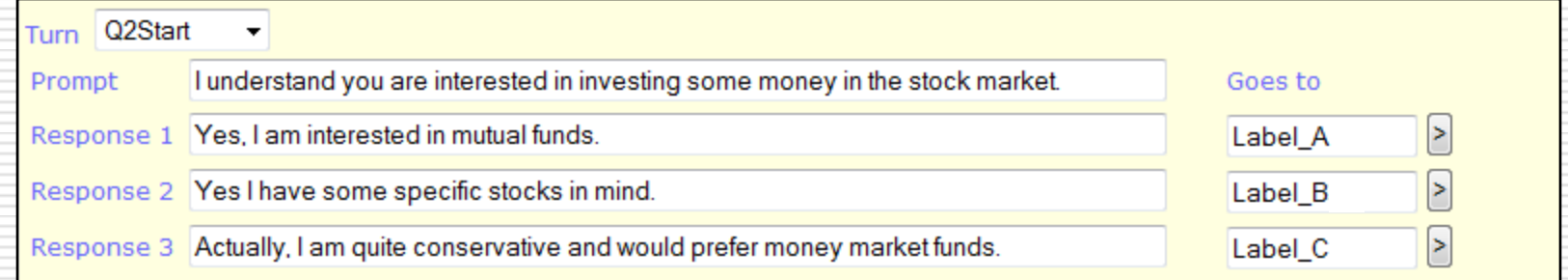

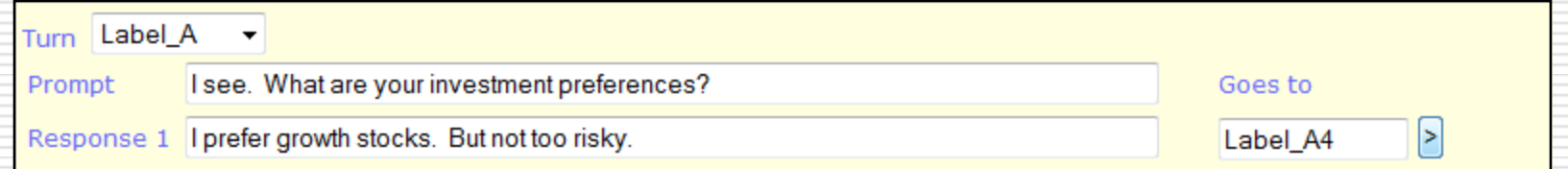

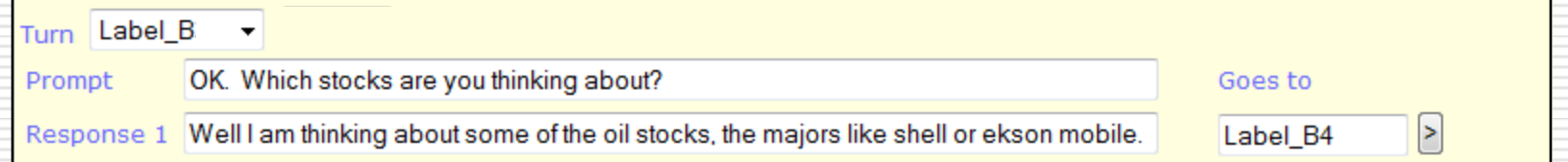

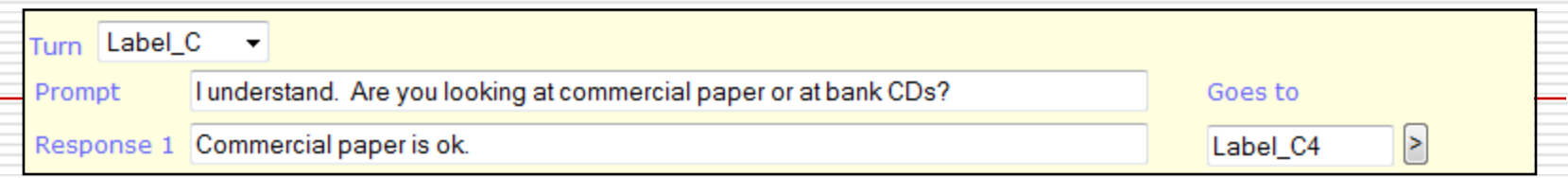

### Video Generation

- $\Box$  Recording script generated to manage audio recording
- $\Box$  Avatar images and background settings chosen for each character
- $\Box$  Keywords in prompts & responses mapped to video snippets of gestures, moods, and eye motions
- $\Box$  Recognizer identifies key phonemes requiring mouth movements and maps these to video snippets
- $\Box$  Sound dubbed onto audio track
- □ Completed SWF master converted and compressed for shipping via 3G network

# Recording script

#### Prompt and response text, filenames, avatar characters

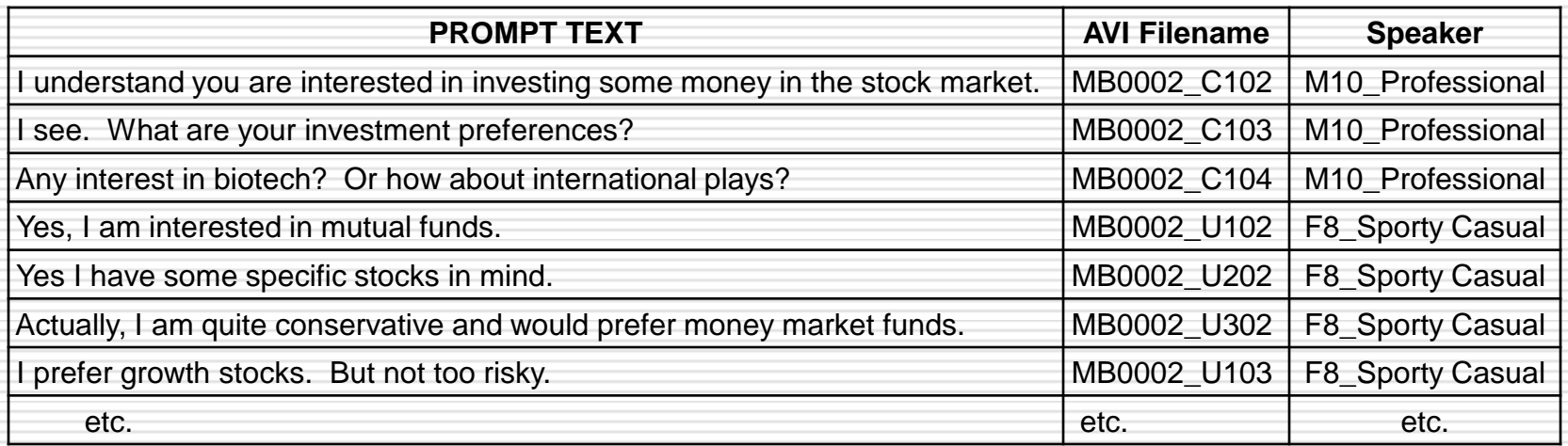

### Lip sync – text to mouth movement

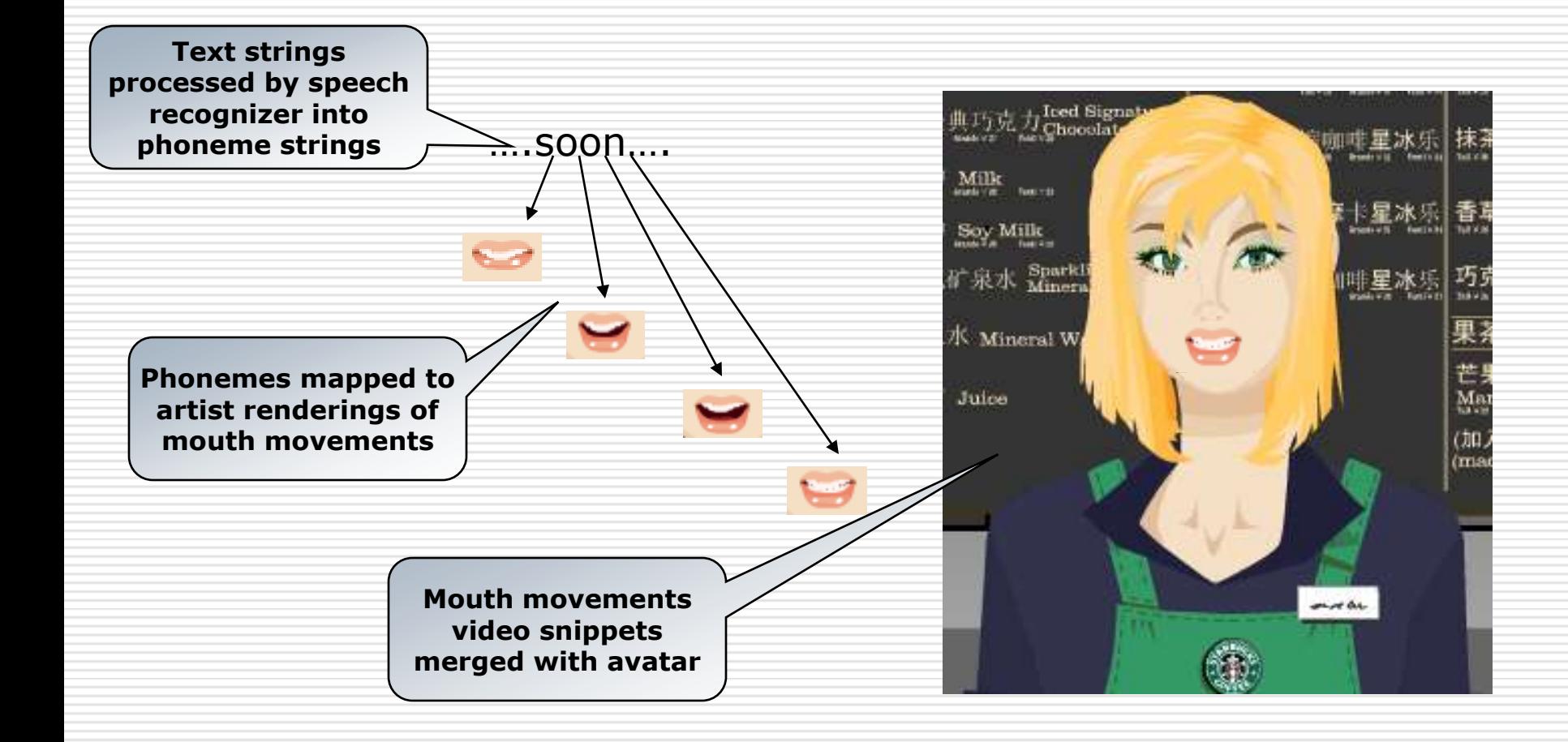

### Gestures, moods, eye motions

### $\Box$  Flow chart snippet used to guide avatar construction

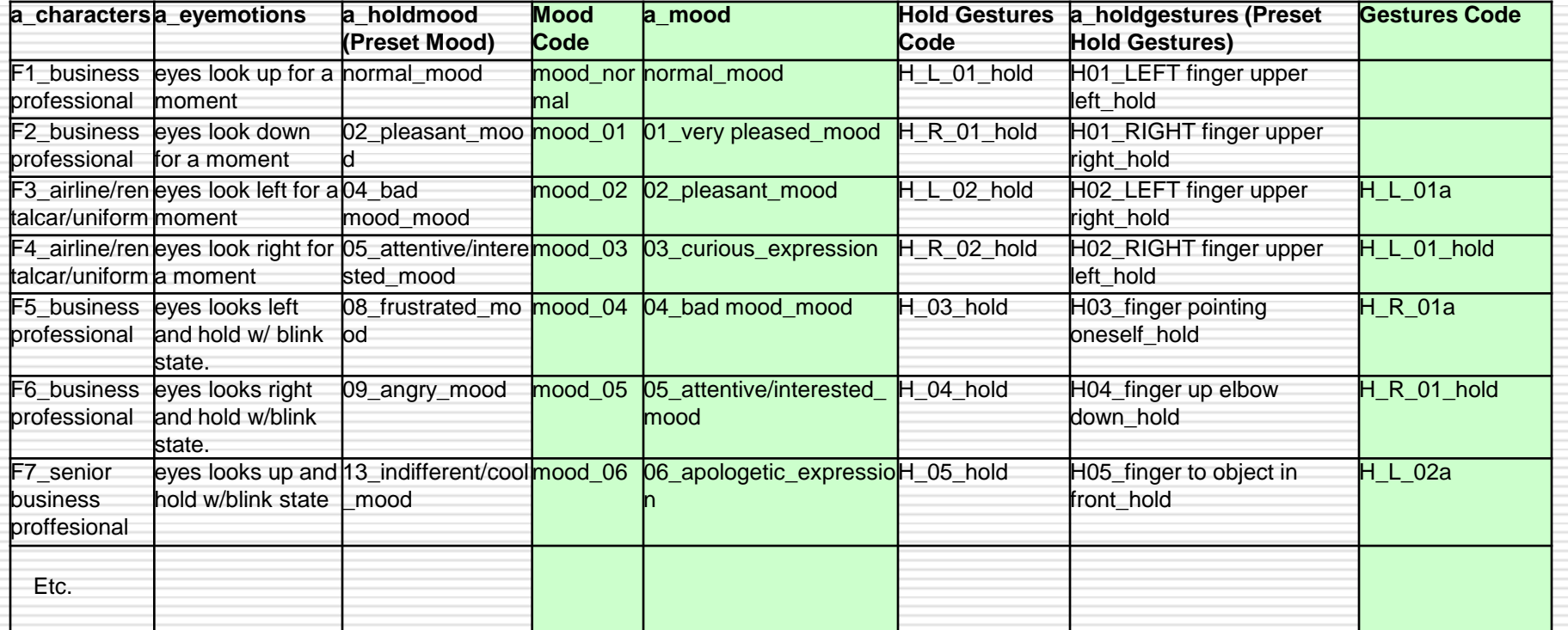

# Keyword-triggered animation

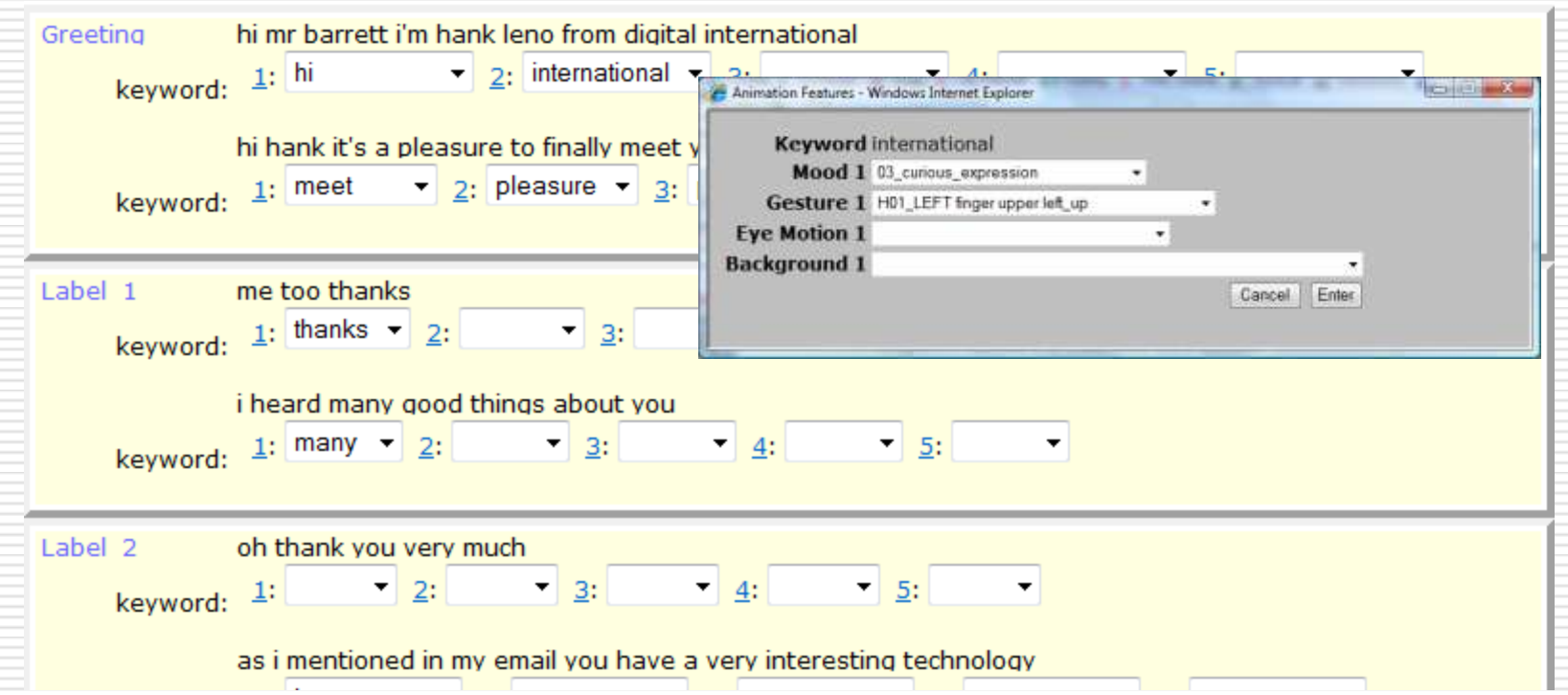

### Lesson Builder Template Processing

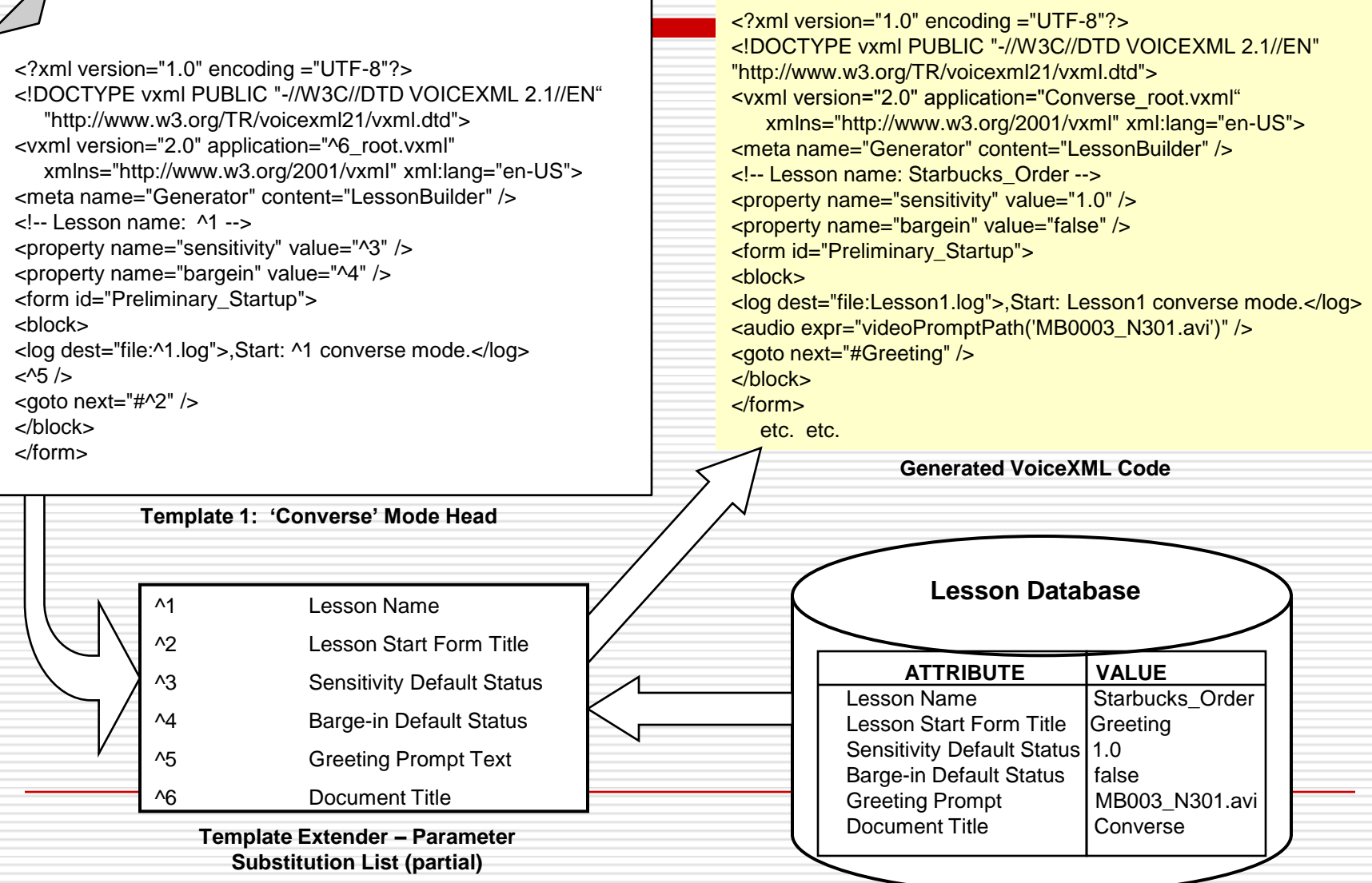

### Example: teaching ESL

### $\Box$  Video – student practicing English with mobile handset

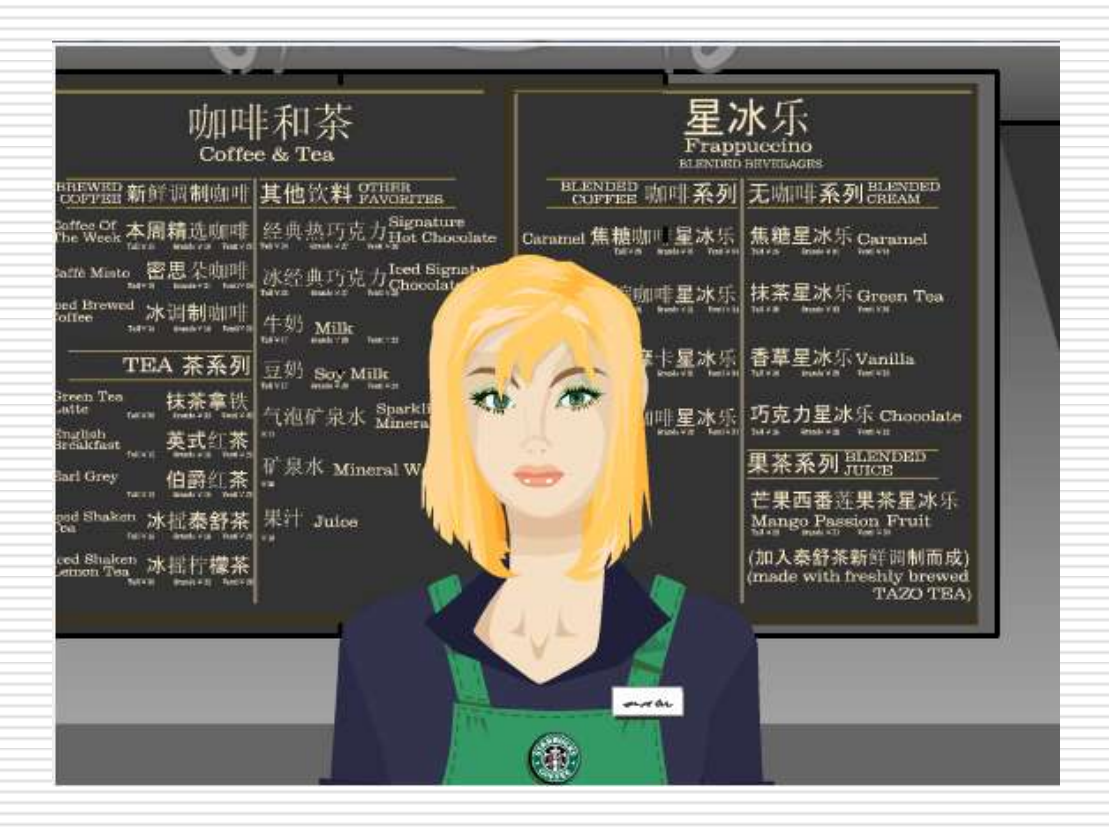

## Summary

- The Interactive Voice-Video Response paradigm
- $\Box$  Application development
	- Dialog flow specification
	- Prompt recording and lipsync generation
	- Animation specification, keyword-triggers
	- Generate vxml, grammars, and avi
	- Build into industry-standard web archive
- □ Delivery: J2EE app server, VXML Media Server, SIP/RTP to client handset

### Thank You.

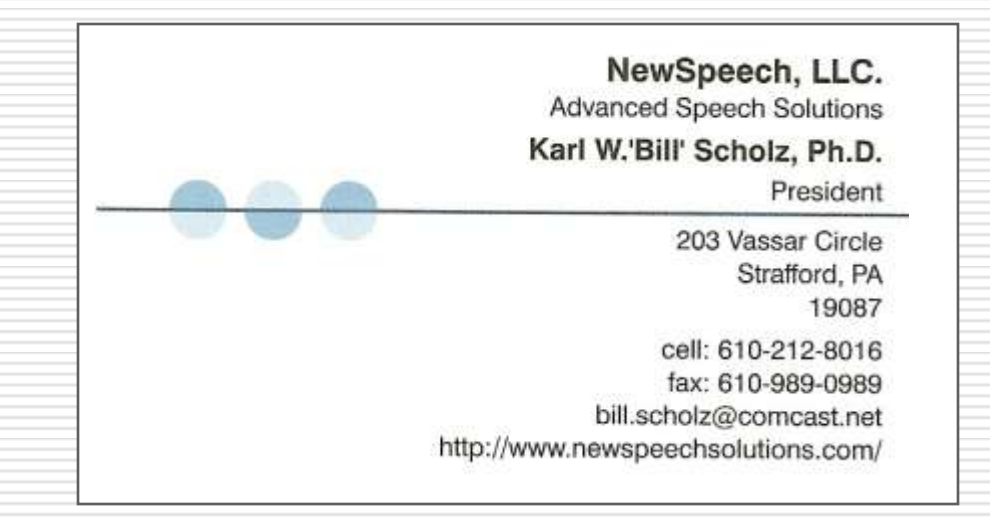